# Orientações para o Preenchimento do FORMULÁRIO 29

O DIRETOR DO DEPARTAMENTO DE DESPESA DE PESSOAL DO ESTADO, objetivando a padronização, simplificação e orientação de procedimentos administrativos relativos ao formulário AULAS EM SUBSTITUIÇÃO / G.T.C.N./ A.L.E - 29 , emitido pelos Órgãos do Sistema de Administração de Pessoal das unidades da Secretaria da Educação expede a presente instrução:

**I** – O formulário Aulas em Substituição / G.T.C.N / A.L.E, é utilizado para a série de classes Docentes, para informar as aulas ministradas, nas situações específicas, conforme a legislação em vigor e deverá ser elaborado tendo em vista o modelo constante nesta instrução;

## *ROTEIRO DE PREENCHIMENTO*

## **1 IDENTIFICAÇÃO DA UNIDADE**

*1.1 DIRETORIA DE ENSINO*

Indicar Diretoria de Ensino – Região Norte 1.

## *1.2 U.C.D.*

Indicar o código da Unidade Controladora de Despesa, da Divisão Seccional e a Seção de Despesa/Município a que está vinculada a U.A., conforme dados constantes na folha de pagamento (**Verificar a opção 11.2.1 do PAPC UCD/SUB**).

#### *1.3 CÓD. UA / DENOMINAÇÃO*

Indicar o código numérico da Unidade Administrativa (escola), bem como a denominação (nome por extenso), conforme dados constantes na folha de pagamento – PAPC – Opção 11.3.1 e sistema da educação PAEC – Opção 7.5.

## *1.4 MUNICÍPIO*

Indicar o município ao qual está vinculada a unidade, conforme dados constantes na folha de pagamento.

#### **2 IDENTIFICAÇÃO DO SUBSTITUTO**

#### *2.1 R.G.*

Indicar o número do registro geral do servidor, conforme dados constantes na folha de pagamento;

#### *2.2 RS / PV / EX*

Indicar o número do registro do sistema / provimento / variação de exercício, conforme dados constantes na folha de pagamento:

1. Você pode encontrá-lo no PAEC opção 7.5 item CONV FAZENDA (Convênio Fazenda) ou

2. No sistema PAPC opção 11.2.1 onde aparecerá o RS/PV ativo do servidor (Se for o caso EX ativo).

#### *2.3 NOME*

Indicar o nome completo do servidor, conforme dados constantes na folha de pagamento (informar o nome do servidor com letras MAIÚSCULAS e sem abreviações);

## **2.4 CARGO/FUNÇÃO DENOMINAÇÃO**

Indicar a denominação do cargo ou função atividade exercida pelo servidor , conforme dados constantes na folha de pagamento (poderá confirmar na opção 7.5 do PAEC item **FUNCIONAL** e nas opções 11.2.1 e 11.3.1 do PAPC).

#### **2.5 CATEGORIA**

Indicar a categoria funcional do servidor, conforme dados constantes na folha de pagamento.

#### **3- DADOS PARA PAGAMENTO**

#### *3.1 MÊS/ANO REF.*

Indicar o mês/ano de processamento da folha de pagamento na qual serão inseridos os dados informados (**Deverá ser preenchido com o mês em que será entregue no CDPe -2 – Capital/Secretaria da Fazenda**).

#### **3.2 É COMPLEMENTAÇÃO? ( ) "S" SE SIM**

Indicar com "S" se for uma complementação de substituição docente já paga;

## **3.3 MÊS/ANO**

Indicar o mês e ano a que se refere o pagamento das aulas de 1ª a 4ª, 5ª à 8ª, Ensino Médio e Auxílio Transporte;

**3.4 P/R P -** PAGAR **R –** REPOR

#### **TELA 7.5 - PAEC**

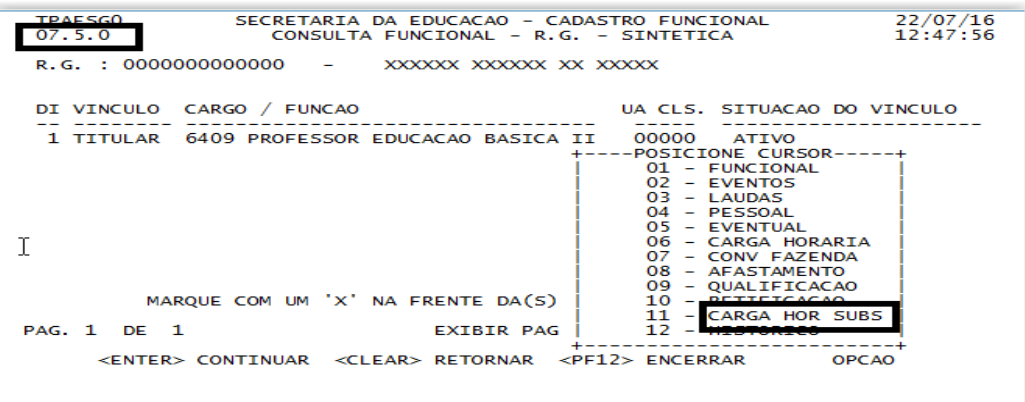

## **CARGA HOR SUBS**

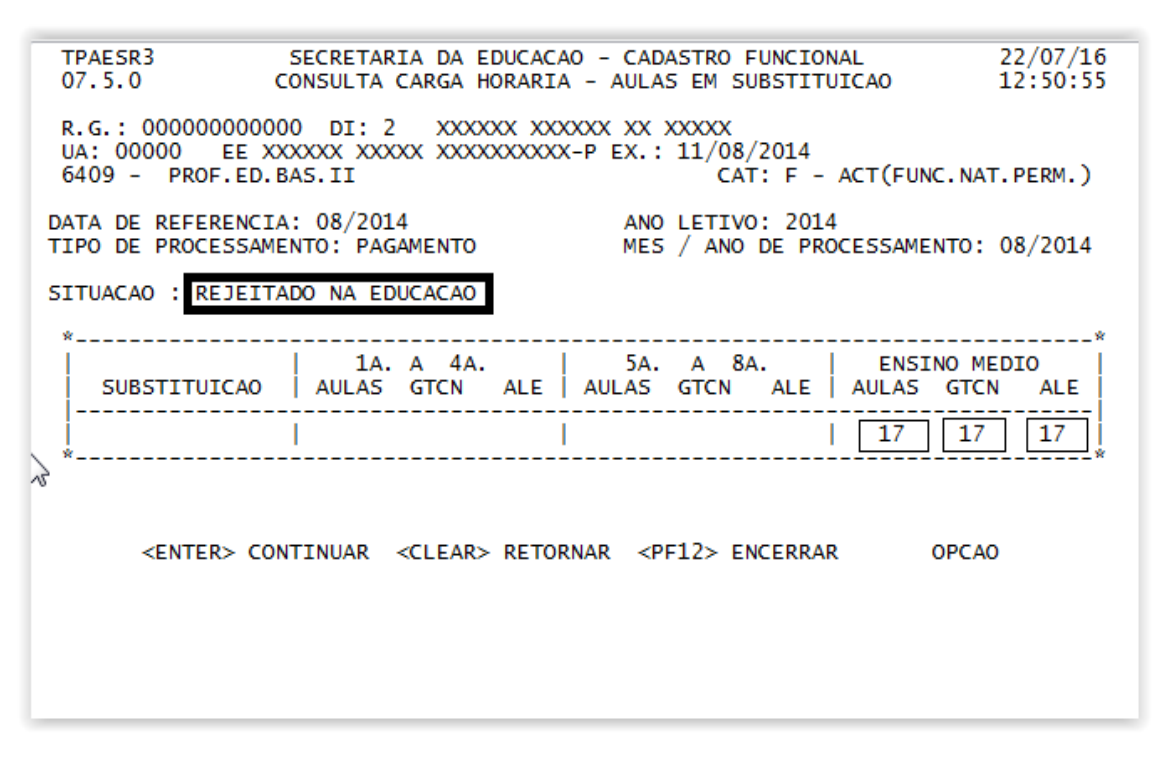

**NOTA: Transportar para o campo apropriado as informações da tela "CARGA HOR SUBS" (NÃO HÁ NECESSIDADE DE MUTIPLICAR ESSA QUANTIDADE, ESCREVER O VALOR EXATO).**

## **3.5 1ª A 4ª SÉRIE:**

**HORAS:** Indicar a quantidade ministrada pelo docente, observando o limite de 200 horas mensais;

**G.T.C.N.:** Indicar a quantidade de horas mensais de acordo com as horas ministradas, observando o limite de 100 horas;

**A. L. E.:** Indicar a quantidade de horas mensais de acordo com as horas ministradas;

**U.A.:** Indicar o código da Unidade Administrativa que o docente faz jus a receber o adicional local de exercício;

**NOTA:** O referido campo deverá ser preenchido, quando a sede de controle de frequência do servidor não fizer jus a receber a vantagem.

Para os casos em que o servidor substitua em mais de uma U.A. e faça jus a vantagem, deverá ser considerada a de maior quantidade de horas mensais válidas para o adicional local de exercício, sendo que se as quantidades forem iguais, o critério de seleção é opcional;

## **3.6 5ª A 8ª SÉRIE**

**HORAS:** Indicar a quantidade ministrada pelo docente, observando o limite de 200 horas mensais.

**G.T.C.N.:** Indicar a quantidade de horas mensais de acordo com as horas ministradas, observando o limite de 100 horas

**A. L. E.:** Indicar a quantidade de horas mensais de acordo com as horas ministradas;

**U.A.:** Indicar o código da Unidade Administrativa que o docente faz jus a receber o adicional local de exercício.

**NOTA:** O referido campo deverá ser preenchido, quando a sede de controle de frequência do servidor não fizer jus a receber a vantagem. Para os casos em que o servidor substitua em mais de uma U.A. e faça jus a vantagem, deverá ser considerada a de maior quantidade de horas mensais válidas para o adicional local de exercício, sendo que se as quantidades forem iguais, o critério de seleção é opcional

## **3.7 ENSINO MÉDIO.**

**HORAS:** Indicar a quantidade ministrada pelo docente, observando o limite de 200 horas mensais.

**G.T.C.N.:** Indicar a quantidade de horas mensais de acordo com as horas ministradas, observando o limite de 100 horas

**A. L. E.:** Indicar a quantidade de horas mensais de acordo com as horas ministradas;

**U.A.:** Indicar o código da Unidade Administrativa que o docente faz jus a receber o adicional local de exercício.

**NOTA:** O referido campo deverá ser preenchido, quando a sede de controle de frequência do servidor não fizer jus a receber a vantagem. Para os casos em que o servidor substitua em mais de uma U.A. e faça jus à vantagem, deverá ser considerada a de maior quantidade de horas mensais válidas para o adicional local de exercício, sendo que se as quantidades forem iguais, o critério de seleção é opcional

## **4-FREQUENCIA**

## **4.1 MÊS/ANO**

Indicar o mês / ano, referente à frequência que está sendo atestada, para fins de acerto ou complementação de pagamento;

## **4.2 COMPARECIMENTOS**

Indicar "frequente" caso o servidor não tenha ocorrência de faltas dentro do respectivo período;

## **4.3 QUANTIDADE FALTA DIA**

Indicar a quantidade de dias que deverá ser descontada / devolvida para fins de acerto ou complementação de pagamento, conforme o descrito no campo "Mês/Ano";

## **4.4 AUXÍLIO TRANSPORTE**

Preencher somente quando se referir à nomeação / admissão / reassunção ou acerto de (pagamento/reposição), informando a quantidade de dias (úteis) que o servidor faz jus ao benefício, dentro do respectivo período.

## **5- PERDAS:**

## **. A.L.E / G.T.C.N / RAT. GERAL / G.T.E.**

Preencher com a quantidade de dias a descontar, nos casos decorrentes de licença saúde, cujo total de ausências seja superior a 45 dias, bem como para os afastamentos conforme legislação pertinente.

Para os casos de devolução de valores já descontados indevidamente, informar a quantidade de dias a restituir e justificar no campo:

## **6- MOTIVO DESCONTO DEVOLUÇÃO**

Justificar a ocorrência que gerou a retificação/complementação da frequência. No caso de faltas, informar o dia e o tipo da falta (Abonada / Justificada / Injustificada)

## **7 LOCAL**

Indicar o município ao qual está vinculada a unidade.

## **8 DATA**

Indicar a data do preenchimento do formulário.

## **9 PREENCHIDO POR**

Indicar o nome do responsável pelo preenchimento do formulário.

## **10 ASSINATURA E CARIMBO DO RESPONSÁVEL**

Assinatura e carimbo do Diretor.

II – Esta instrução entrará em vigor na data de sua publicação, ficando revogada a publicada anteriormente.

**CONSULTAS QUE DEVEM ESTAR IMPRESSAS E ANEXAS AO FORMULÁRIO 29 PARA ENVIO AO NÚCLEO DE FREQUÊNCIA E PAGAMENTO**

- **PAEC - 7.8 - Rejeição**
- **7.5 - Carga horária Substituição (Fazer a cópia no Formulário 29)**
- **7.5 - FUNCIONAL**
- **PAPC - 11.3.1**

**Disponível em:** [https://www.fazenda.sp.gov.br/folha/nova\\_folha/legislacao/ddpg.asp](https://www.fazenda.sp.gov.br/folha/nova_folha/legislacao/ddpg.asp)